# **MEMORIA FINAL DE LAS ACTIVIDADES DESARROLLADAS POR LOSPROYECTOS COORDINADOS DE INNOVACIÓN EDUCATIVA DE LAS TITULACIONES OFICIALES (PCIETO)**

# **CURSO 2014/2015**

## **DATOS IDENTIFICATIVOS:**

## **CENTRO: ESCUELA POLITÉCNICA SUPERIOR DE CÓRDOBA TITULACIÓN: GRADO EN INGENIERÍA ELÉCTRICA**

#### **1.Título del Proyecto:**

#### **DESARROLLO Y EVALUACIÓN DE COMPETENCIAS TIC´S Y TRANSVERSALES CON PERFIL PROFESIONAL EN LOS ESTUDIOS DE GRADO EN INGENIERÍA ELÉCTRICA**

#### **2. Código del Proyecto:2014-11-5003**

#### **3. Resumen del Proyecto:**

El objetivo principal de este proyecto es fomentar la participación de las empresas en la etapa final de formación de los estudiantes de la titulación de Grado en Ingeniería Eléctrica, que se traduzca en una mayor cualificación y capacitación profesional, acorde con las exigencias actuales del mercado laboral y que suponga, a su vez, una mejora en sus perspectivas de empleo. A su vez, se trata de que las Empresas perciban a la Universidad como un agente dinamizador, que facilite su innovación y competitividad, a través de acciones concretas y definidas, adaptadas a sus necesidades particulares.

Las acciones llevadas a cabo en la II convocatoria de Proyectos coordinados de innovación educativa de las titulaciones oficiales (PCIETO) para el curso 2014-2015, se resumen de forma concreta en los siguientes subproyectos:

Subproyecto I: "Evaluación del perfil profesional desarrollado en las Actividades Académicas Dirigidas mediante la puesta en funcionamiento del sistema e-Coordina2".

Se ha profundizado en la adaptación de esta herramienta a las necesidades reales en el campo de las competencias, de forma concreta en aquellas que se centran en aptitudes profesionales y más concretamente aún en el campo de las conocidas como TIC´s, de forma que reflejen en qué asignaturas y a través de qué tipo de actividades, el alumnado es capaz de adquirir o mejorar dichas competencias.

Subproyecto II: "Coordinación para detectar las necesidades TIC´s en las sesiones prácticas de asignaturas del Grado de Ingeniería Eléctrica".

El desarrollo de este subproyecto se ha centrado principalmente en detectar las necesidades específicas de software en las prácticas de las asignaturas impartidas en la titulación, así como las posibilidades de compartir recursos TIC (software, hardware y sistemas de comunicación) entre ellas. Para ello, se han mantenido diversas reuniones entre el profesorado de la titulación de Grado en Ingeniería Eléctrica por un lado y tras consultar al alumnado de dicha titulación por otro, se determinaron los conocimientos en Tecnologías de la Información y Comunicaciones mínimos que deberían ser satisfechos en las sesiones prácticas de la titulación.

Subproyecto III: "Evaluación del conocimiento de las TIC´s y competencias transversales del perfil profesional en el alumnado de Ingeniería Eléctrica".

En base a las necesidades anteriores, se determinaron las competencias a desarrollar obligatoriamente en la titulación y evaluar de forma expresa como conocimiento de las TIC´s por parte del alumnado, tanto al final

de su formación como al principio de la misma para estudiar y en lo posible mejorar la evolución de dicha competencia en su etapa universitaria.

Se ha establecido un cuestionario para conocer esta información y, en caso necesario, realizar las correcciones que se estimen oportunas.

A su vez y de forma paralela a este conjunto de subproyectos se ha persesguido promover el contacto y relación con empresas del sector Industrial en general y de forma específica con la Ingeniería Eléctrica, que estrechen vínculos con la Escuela Politécnica Superior de Córdoba y participen en la formación del alumnado durante su vida académica, de forma que una vez egresado, facilite su incorporación al mercado laboral, bien en las mismas empresas participantes, o bien en otras dentro del mismo sector o actividad.

## **4. Coordinador general del proyecto**

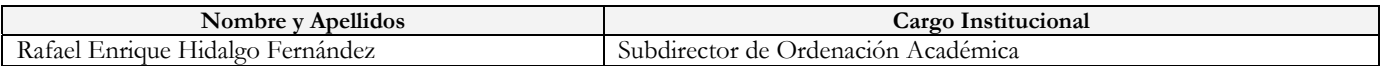

## **5. Coordinadores/as específicos/as de cada subproyecto (solo para grados)**

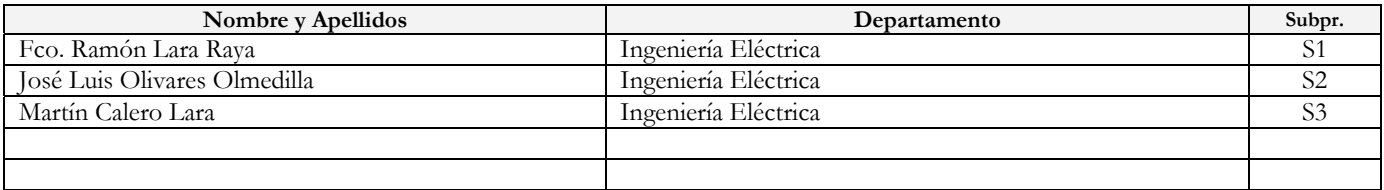

## **6. Participantes de los subproyectos de Grado/proyecto de Máster**

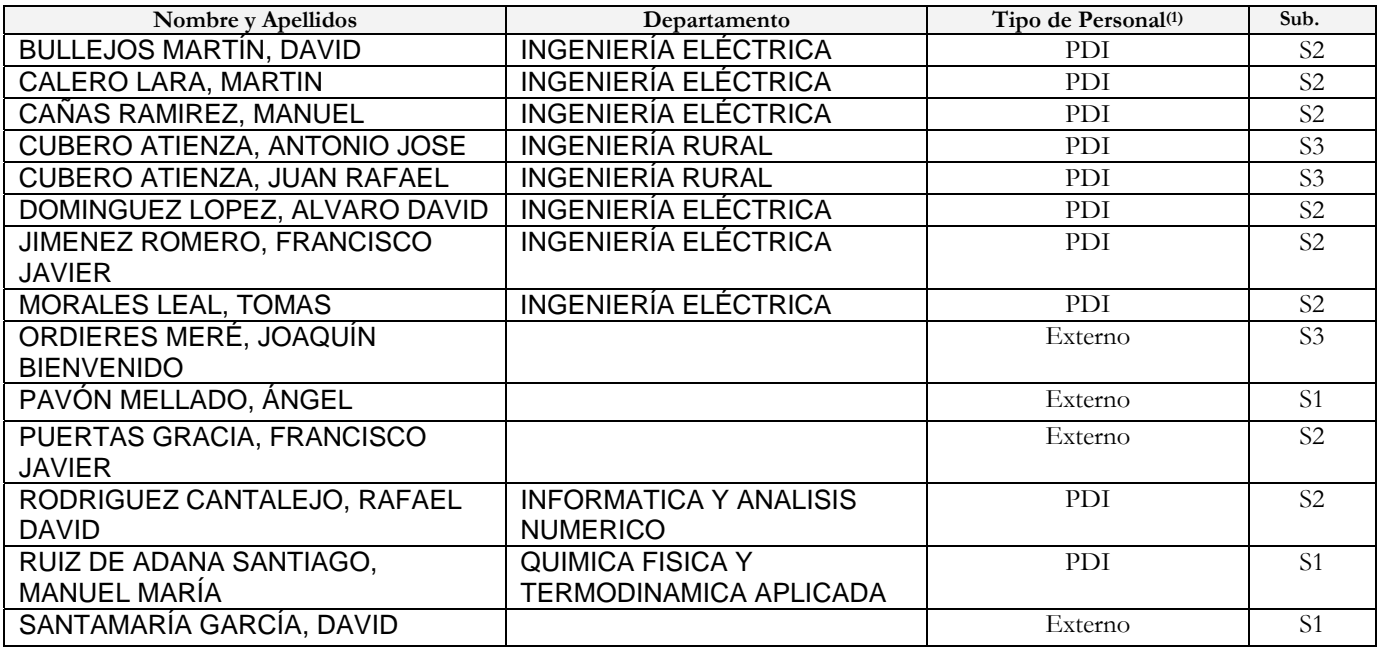

(1) Indicar si se trata de PDI, PAS, becario, contratado, colaborador o personal externo a la UCO

(2) Asignar a cada colaborador el número de subproyecto al que pertenece. Añadir las filas que sean necesarias.

#### **7. Asignaturas implicadas(incluir las líneas que se necesiten)**

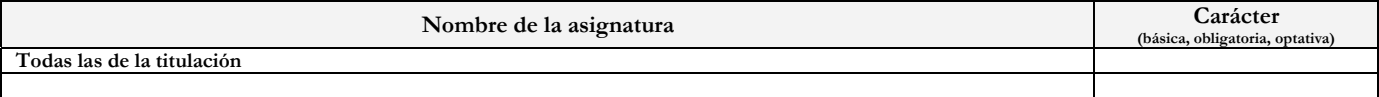

# **MEMORIA FINAL DEL PROYECTO COORDINADO DE INNOVACIÓN EDUCATIVA DE LAS TITULACIONES OFICIALES (PCIETO)**

## **Especificaciones**

*Utilice estas páginas para la redacción de la memoria de la acción desarrollada. La memoria debe contener un mínimo de diez y un máximo de* **VEINTE** *páginas, incluidas tablas y figuras, con el formato: tipo y tamaño de letra, Times New Roman, 12; interlineado: sencillo. Incorporar todos los apartados señalados (excepcionalmente podrá excluirse alguno). Se anexarán a esta memoria, en archivos independientes, las evidencias digitalizadas que se presenten como resultado del proyecto de innovación (por ejemplo, presentaciones, imágenes, material escaneado, vídeos didácticos producidos, vídeos de las actividades realizadas). En el caso de que el tamaño de los archivos no permita su transferencia vía web (por ejemplo, material de vídeo), se remitirá un DVD por Registro General al Servicio de Calidad y Planificación.*

## **Apartados**

**1. Introducción** (justificación del trabajo, contexto, experiencias previas, etc.).

Todos los agentes e instituciones con implicaciones en la formación y preparación de nuevos profesionales, y especialmente la Universidad, estamos obligados a realizar todos los esfuerzos posibles en la capacitación y cualificación de nuestro alumnado, con el objetivo de conferirles la mejor preparación y garantías de inserción en el mercado laboral de modo que se ayude a mitigar los alarmantes datos de desempleo en nuestro país, especialmente entre la población más joven.

En los últimos años y de forma especial con la entrada en vigor del nuevo Espacio Europeo de Educación Superior (en adelante EEES), al currículo académico del alumnado se han incorporado acciones formativas que tratan de promover el contacto entre Universidad y Empresa, como por ejemplo a través de los programas de prácticas desarrollados por los distintos Centros, en las que los estudiantes desarrollan labores, en muchas ocasiones poco cualificadas, dentro de las empresas con las que suscriben convenio y de las que, salvo excepciones, los estudiantes obtienen un escaso valor añadido a su currículum. Igualmente para las empresas, el no disponer de un perfil concreto de posibles candidatos, así como que éstos posean unos determinados conocimientos específicos en tareas concretas, hacen que la aportación a dichas empresas se vea limitada.

Se considera pues necesario, realizar un esfuerzo adicional que facilite la formación específica en determinados contenidos, de interés para las empresas del entorno. Dicha formación puede desarrollarse dentro del programa académico de determinadas asignaturas con contenidos prácticos o de aplicación de los conocimientos de Ingeniería, o bien a través de programas específicos desarrollados en conjunción con empresas, por ejemplo mediante la propuesta de proyectos o trabajos fin de grado, o mediante una selección adecuada de perfiles para la realización de prácticas en dichas empresas.

La formación del alumnado en conocimientos específicos requeridos por las empresas del sector industrial y del entorno natural de la Escuela Politécnica Superior de Córdoba, constituye un apoyo por parte de la Universidad a dichas empresas, que en tiempo de crisis puede suponer un valor añadido al tejido empresarial local, un mayor grado de innovación y una mejora en su competitividad. Por otro lado, el acercamiento del alumnado al mundo empresarial y especialmente en el desarrollo de actividades y labores cualificadas y adaptadas a la titulación que cursan, se traduce en mayores oportunidades de inserción a un mercado laboral, que demanda aspectos diferenciadores y perfiles cada vez más profesionales.

Las acciones propuestas y reflejadas en la petición formulada en la II convocatoria de Proyectos coordinados de innovación educativa de las titulaciones oficiales (PCIETO) para el curso 2014- 2015, se resumen de forma concreta en los siguientes subproyectos:

Subproyecto I: "Evaluación del perfil profesional desarrollado en las Actividades Académicas Dirigidas mediante la puesta en funcionamiento del sistema e-Coordina2".

Dado que nuestro centro dispone de la herramienta e-Coordina2, que permite la coordinación de Actividades Académicas mediante un sistema basado en internet, que facilita la coordinación y participación en actividades que afectan a una o varias materias, se pretende mediante su uso la difusión y potenciación de las actividades que favorezcan el desarrollo del perfil profesional del alumnado y la evaluación de dichas actividades en el marco del desarrollo por competencias (transversales y profesionales) de la titulación.

Subproyecto II: "Coordinación para detectar las necesidades TIC´s en las sesiones prácticas de asignaturas del Grado de Ingeniería Eléctrica".

El desarrollo por competencias de la titulación, recogido en el documento Verifica del título y comentado en el subproyecto I, exige entre otras la competencia CU2 (Conocer y perfeccionar el nivel de usuario en el ámbito de las TIC) aprobada en Consejo de Gobierno de la Universidad de Córdoba el 27 de Junio de 2008 como competencia transversal adicionales de la Universidad de Córdoba. En este sentido, este subproyecto pretende detectar las necesidades específicas de software en las prácticas de las asignaturas impartidas en la titulación, así como las posibilidades de compartir recursos TIC (software, hardware y sistemas de comunicación) entre ellas.

Subproyecto III: "Evaluación del conocimiento de las TIC´s y competencias transversales del perfil profesional en el alumnado de Ingeniería Eléctrica".

Como competencias a desarrollar obligatoriamente en la titulación, creemos necesario evaluar de forma expresa el conocimiento de las TIC´s por parte del alumnado, tanto al final de su formación como al principio de la misma para estudiar y en lo posible mejorar la evolución de dicha competencia en su etapa universitaria. Del mismo modo que vemos posible, mediante la metodología empleada en este proceso, evaluar el desarrollo del perfil profesional que el alumno adquiere en sus estudios universitarios y la evolución del mismo.

De forma general, el conjunto de estos subproyectos persigue promover el contacto y relación con empresas del sector Industrial en general y de forma específica con la Ingeniería Eléctrica, que estrechen vínculos con la Escuela Politécnica Superior de Córdoba y participen en la formación del alumnado durante su vida académica, de forma que una vez egresado, facilite su incorporación al mercado laboral, bien en las mismas empresas participantes, o bien en otras dentro del mismo sector o actividad.

**2. Objetivos** (concretar qué se pretendió con la experiencia).

El objetivo principal de este proyecto es culminar el camino iniciado en la anterior convocatoria, una vez detectadas las necesidades del mundo empresarial que nos rodea y haber fomentado la participación de dichas empresas en mayor o menor medida en la formación de los estudiantes de la titulación de Grado en Ingeniería Eléctrica. Por otro lado, con la profundización en este proceso a través de esta nueva convocatoria se trata de ayudar de forma objetiva y evaluable a que la formación que recibe nuestro alumnado se traduzca en una mayor cualificación y capacitación profesional, acorde con las exigencias actuales del mercado laboral y que suponga, a su vez, una mejora en sus perspectivas de empleo. En este sentido, creyendo de gran importancia el conocimiento de herramientas TIC por parte del alumnado como requisito fundamental para la mejora de su empleabilidad, es fundamental una formación integral en las herramientas informáticas y de redes que el alumno va a necesitar en el mundo laboral.

Estos objetivos generales se podrían alcanzar mendiante la consecución de otros particulares, para lo que se propusieron tres líneas principales de actuación, reflejadas en los correspondientes subproyectos:

Subproyecto I: "Evaluación del perfil profesional desarrollado en las Actividades Académicas

Dirigidas mediante la puesta en funcionamiento del sistema e-Coordina2", con objeto de difundir y potenciar aquellas actividades que favorezcan el desarrollo del perfil profesional del alumnado y la evaluación de dichas actividades en el marco del desarrollo por competencias (transversales y profesionales) de la titulación.

Subproyecto II: "Coordinación para detectar las necesidades TIC´s en las sesiones prácticas de asignaturas del Grado de Ingeniería Eléctrica", detectando las necesidades específicas de software en las prácticas de las asignaturas impartidas en la titulación, así como las posibilidades de compartir recursos TIC (software, hardware y sistemas de comunicación) entre ellas.

Subproyecto III: "Evaluación del conocimiento de las TIC´s y competencias transversales del perfil profesional en el alumnado de Ingeniería Eléctrica", evaluando de forma expresa el conocimiento de las TIC´s por parte del alumnado, tanto al final de su formación como al principio de la misma para estudiar y en lo posible mejorar la evolución de dicha competencia en su etapa universitaria.

**3. Descripción de la experiencia** (exponer con suficiente detalle qué se ha realizado en la experiencia).

La Metodología empleada ha requerido de la involucración del mayor número de profesorado de la titulación posible. Ello ha supuesto un esfuerzo para que el estímulo en dicha participación fuese el adecuado a los objetivos planteados. Para ello, se plantearon las siguientes acciones y actividades, desarrolladas dentro de cada uno de los subproyectos ya mencionados.

Subproyecto I: "Evaluación del perfil profesional desarrollado en las Actividades Académicas Dirigidas mediante la puesta en funcionamiento del sistema e-Coordina2".

Este subproyecto pretendía la puesta en funcionamiento de la herramienta e-Coordina2 para ayudar a evaluar algunas de las actividades que fomentan el perfil profesional del alumnado de la titulación de Grado en Ingeniería Eléctrica. El sistema e-Coordina2 permite la coordinación de Actividades Académicas mediante un sistema basado en internet que facilita la coordinación y participación en actividades que afectan a una o varias materias. Se ha utilizado este sistema para la difusión y potenciación de las actividades que favorecen el desarrollo del perfil profesional del alumnado y la evaluación de dichas actividades en el marco del desarrollo por competencias (transversales y profesionales) de la titulación.

Se han incorporación nuevos módulos, necesarios para que la herramienta e-Coordina2 facilite la evaluación de las competencias adquiridas en las diferentes asignaturas de la titulación. Ello ha requerido la incorporación de un becario para la programación de dichos módulos y bloques y su integración en la aplicación de forma compatible con los contenidos actuales.

Para la determinación de qué módulos y funcionalidades debían ser incorporados, se reunió a los participantes y distribuyeron las tareas, en función de la disponibilidad y grado de implicación, según el área de trabajo.

Tras esta primera actividad se volvieron a mantener distintas reuniones entre los participantes, con el fin de marcar el alcance y funcionalidades con las que deberían contar las herramientas a desarrollar y valorar si fuese adecuado aprovechar y/o adecuar los recursos existentes y disponibles en la EPSC o si por el contrario debería recurrirse a un nuevo desarrollo.

Dichos recursos consisten, por un lado, en la herramienta web e-coordina2, diseñada en principio para la gestión, coordinación y difusión de actividades académicas de cualquier índole. La dirección URL para acceder a dicha plataforma es actualmente http://www5.uco.es/ecoordina2.

Las siguientes figuras muestran algunas capturas de pantalla correspondientes a la herramienta ecoordina2.

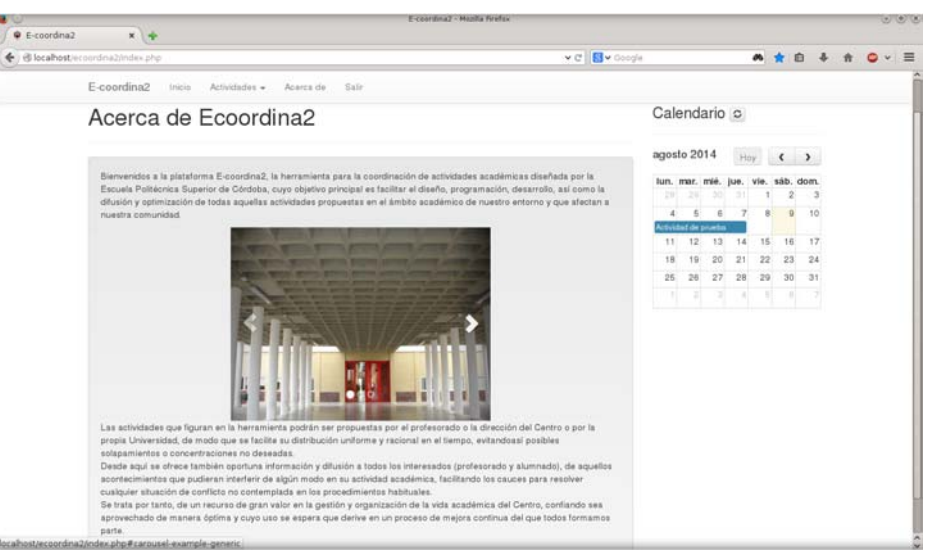

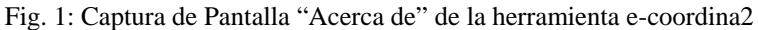

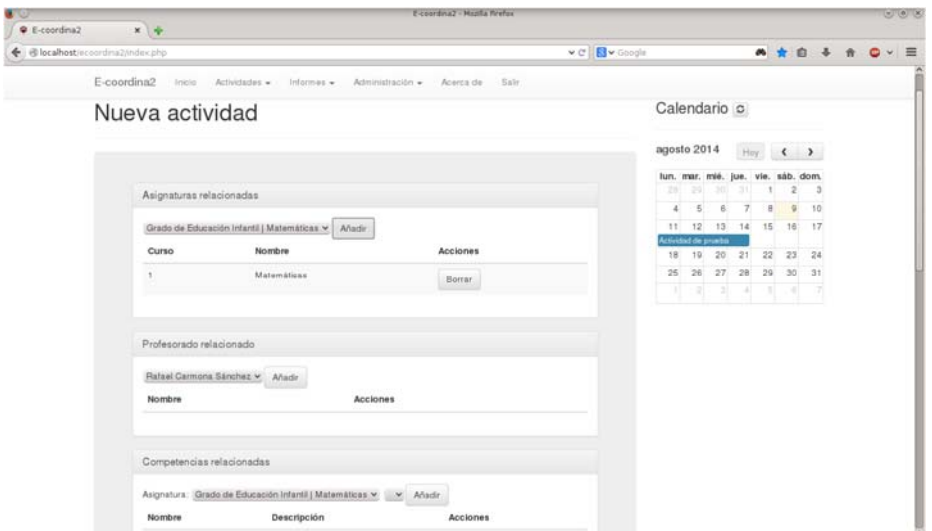

Fig. 2: Captura de Pantalla "Creación de actividad" de la herramienta e-coordina2

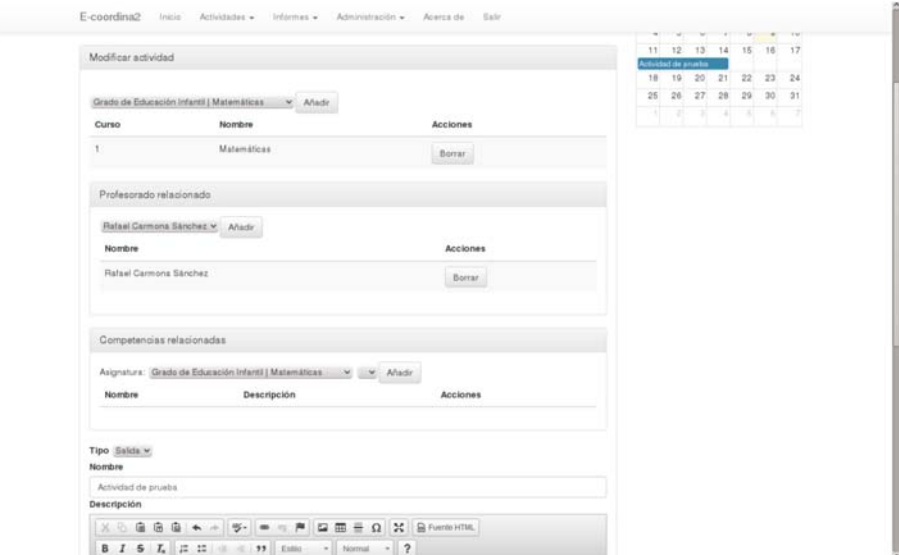

Fig. 3: Captura dePantalla "Revisión de actividades" de la herramienta e-coordina2

Por otro lado, se aprovechó la herramienta "Gestión de Proyectos" basada en la plataforma Moodle, que permite la difusión y coordinación de proyectos y trabajos Fin de Grado, así como compartir

recursos y foros para la resolución de dudas comunes. El acceso a dicha plataforma se realiza a través del espacio Moodle del Aula Virtual de la Universidad de Córdoba, para los usuarios registrados. La figura 3 muestra una captura de la pantalla principal de dicha herramienta.

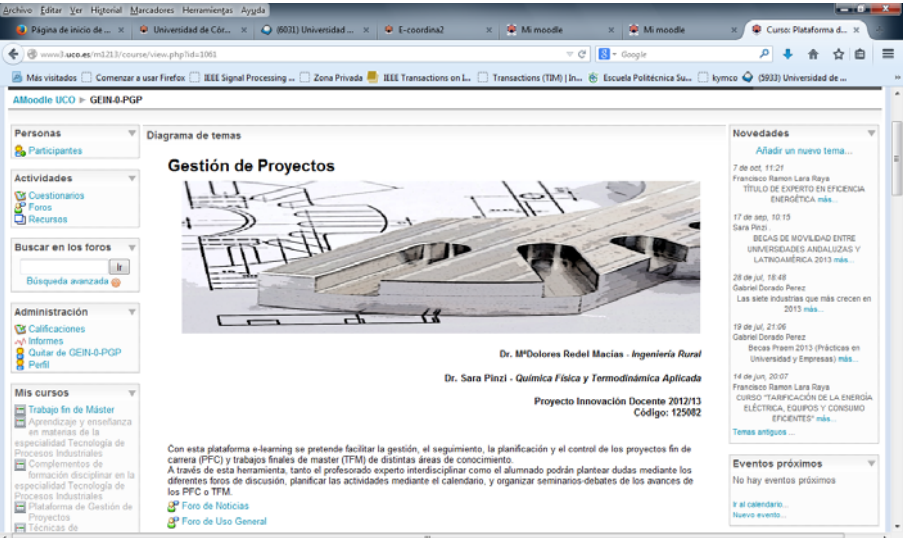

Fig. 4: Captura de Pantalla principal de la herramienta Gestión de Proyectos

Se optó por aprovechar y adaptar en su caso, dichas herramientas, ya que son conocidas por parte del profesorado, lo que facilitará su uso posterior por parte de todos los agentes implicados, aparte de economizar recursos, incluyendo la información relativa a la demanda de trabajos y proyectos por parte de las empresas, los datos de contacto de los agentes implicados, así como aquellas actividades y datos relacionados. También se utiliza como herramienta y soporte de difusión para todas aquellas actividades desarrolladas.

Subproyecto II: "Coordinación para detectar las necesidades TIC´s en las sesiones prácticas de asignaturas del Grado de Ingeniería Eléctrica".

Como se ha indicado antes, este subproyecto pretende detectar las necesidades específicas de software en las prácticas de las asignaturas impartidas en la titulación, así como las posibilidades de compartir recursos TIC (software, hardware y sistemas de comunicación) entre ellas. Para ello, y tras mantener diversas reuniones entre el profesorado de la titulación de Grado en Ingeniería Eléctrica y haber consultado al alumnado de dicha titulación se determinaron los conocimientos en Tecnologías de la Información y Comunicaciones mínimos que deberían ser satisfechos en las sesiones prácticas de la titulación.

Entre ellos, de forma sistemática aparecieron los que se muestran en el siguiente listado:

- a) Conocimiento general de aplicaciones informáticas:
- b) Procesador de textos (Word, Writer, ...);
- c) Hoja de Cálculo (Excel, Calc, ...);
- d) Editor de Presentaciones (Power Point, Impress, Prezzi, ...);
- e) Diseño Gráfico (Paint, Draw,..);
- f) Dibujo Técnico (Autocad, Visio, ...);
- g) Base de datos (Access, Base, ...);
- h) Análisis Matemático (MatLab, Matemática, ...);
- i) Simulador (PSpice, Psim, ...)
- j) Conocimiento de herramientas informáticas para la realización de cálculos matemáticos.
- k) Manejo de sistemas y dispositivos TIC's en el aula, como:
- l) Pizarra digital interactiva;
- m) Tabletas inalámbricas;
- n) Mandos de respuesta.
- o) Conocimiento de sistemas de adquisición de datos y de análisis de medidas.
- p) Conocimiento de protocolos y sistemas de redes industriales.
- q) Conocimientos de redes eléctricas y analizadores de redes.
- r) Conocimientos de SCADA como herramienta de trabajo.

Subproyecto III: "Evaluación del conocimiento de las TIC´s y competencias transversales del perfil profesional en el alumnado de Ingeniería Eléctrica".

En base a las necesidades anteriores, se determinaron las competencias a desarrollar obligatoriamente en la titulación y evaluar de forma expresa como conocimiento de las TIC´s por parte del alumnado, tanto al final de su formación como al principio de la misma para estudiar y en lo posible mejorar la evolución de dicha competencia en su etapa universitaria.

Se desarrolló un cuestionario para conocer esta información y, en caso necesario, realizar las correcciones que se estimen oportunas.

A continuación se muestra el enlace correspondiente al cuestionario que permite evaluar el conocimiento de las TIC´s y competencias transversales del perfil profesional en el alumnado de Ingeniería Eléctrica:

# https://docs.google.com/forms/d/1ggrXM7- G3emjy2wXLE5HUPkH5OSwO1qah\_TfAmrVdH4/viewform

El cuestionario completo se adjunta en el ANEXO adjunto a la presente memoria.

**4.** Mecanismos de **coordinación** y **relaciones** entre los proyectos y/o las acciones de innovación.

El conjunto de acciones desarrolladas en los subproyectos que conforman el proyecto principal han requerido de mecanismos de coordinación, centrados principalmente en el desarrollo y actualización de las herramientas informáticas ya descritas, así como en tareas enfocadas a la involucración e implicación de los agentes, fomentando el mantenimiento de contactos y favoreciendo el seguimiento y la consecución de los objetivos planteados.

En este sentido y derivado de los déficits de competencias detectadas entre el alumnado durante el desarrollo de las actividades, se ha actuado en varios frentes, permitiendo por un lado, completar y profundizar en los objetivos iniciales en la convocatoria del II Plan de Innovación docente y por otro, trabajar en el ámbito de las competencias deficitarias detectadas, que como ya se ha comentado, se centran en competencias de carácter transversal, así como en conocimiento de las TICs.

Como hilo conductor y mecanismo de coordinación y con objeto de aprovechar los recursos existentes y las acciones de innovación en marcha en el seno de la Escuela Politécnica Superior de Córdoba, de forma coordinada a las necesidades detectadas y objetivos planteados en este proyecto, se ha trabajado en la obtención de medios y recursos para adaptar las herramientas ya en marcha.

**5. Transferencia de la innovación** educativa a la mejora de los procesos de enseñanza-aprendizaje.

La transferencia del carácter innovador obtenido mediante las acciones ya descritas, pueden resumirse en la aplicación del mecanismo diseñado al resto de titulaciones de la Escuela Politécnica Superior de Córdoba.

Los resultados obtenidos tanto en estas experiencias, como las puedan resultar en otras titulaciones, serán utilizados para la mejora del proceso enseñanza-aprendizaje en acciones formativas con un elevado perfil profesional, con objeto de mejorar la empleabilidad del alumnado.

Todas estas acciones, en definitiva, persiguen el propósito último de mejorar las oportunidades de empleo e inserción laboral del alumnado, en este caso a través de la mejora en la adquisición de competencias en el perfeccionamiento en el uso de herramientas TIC´s que sirvan de aproximación a las tareas y labores profesionales.

6. **Evaluación de la innovación** (evidencias e indicadores de la evaluación inicial y final)

Entre las funcionalidades que poseen las herramientas ya descritas, se encuentra la de evaluación por parte de todos los agentes, de las actividades propuestas, los objetivos alcanzados y los medios y recursos utilizados. Ello dotará de instrumentos suficientes y necesarios para el análisis posterior del grado de innovación y el interés de todas las acciones realizadas.

Los resultados obtenidos en dicho análisis servirán de referencia para profundizar en los mecanismos, recursos y caminos emprendidos, o en su caso iniciar nuevas acciones que corrijan las deficiencias detectadas.

# 7. **Bibliografía**

- Goñi, J., Zabala, J., 2005. El espacio europeo de educación superior, un reto para la Universidad: competencias, tareas y evaluación. Octaedro, Barcelona.

Herruzo, E., Climent, M. S., y otros, 2005. Implementación experimental del sistema ECTS en la titulaciones de Ing. Téc. Ind. En la especialidad de Electricidad, Electrónica y Mecánica. Servicio de Publicaciones Universidad de Córdoba. Córdoba.

Ellis, G.W., Rudnitsky, A.N., Scordilis, G.E, 2005. Finding meaning in the classroom: Learner-centered approaches that engage students in engineering . International Journal of Engineering Education. 21(6): 1148-1158.

Waters, R., McCracken, M., 1997. Assessment and Evaluation in Problem-Based Learning. The 27th Frontiers in Education Conference.

Barker, B.O., 1993. Using Instructional Technologies in the Preparation of Teachers for the 21st Century. Conferencia presentada en la "National Conference on Creating the Quality School", ERIC Document Reproduction Service, Oklahoma City.

- Salinas, J., Aguaded, J., Cabero, J., 2004. Tecnologías para la educación. Diseño, producción y evaluación de medios para la formación docente. Alianza Editorial. Madrid.

## **8. Mecanismos de difusión**

Los mecanismos para la difusión de los resultados son múltiples y algunos de ellos aún en proceso. Por un lado, a través de las propias plataformas y por otro, promoviendo reuniones entre los agentes implicados y/o sesiones de formación, que ayuden a dar a conocer los resultados y su evolución.

También, cómo no, a través de los canales de difusión tradicionales del propio Centro, como su página web, foros de novedades y noticias de las diferentes plataformas Moodle de las asignatiras involucradas.

**9.** Relación de **evidencias** que se anexan a la memoria

Como anexo a la memoria se presenta el cuestionario realizado a los alumnos, relativo al grado de conocimientos en herramientas TICs, como parte del subpryecto III y los resultados de las mismas.

# **En Córdoba, a 30 de septiembre de 2015**

Sra. Vicerrectora de Estudios de Postgrado y Formación Continua

#### ANEXO

# CUESTIONARIO EVALUACIÓN DE COMPETENCIAS TIC´S Y TRANSVERSALES CON PERFIL PROFESIONAL EN LOS ESTUDIOS DE GRADO EN INGENIERÍA ELÉCTRICA

El presente cuestionario se enmarca dentro de las actividades a desarrollar en el proyecto de innovación docente "DESARROLLO Y EVALUACIÓN DE COMPETENCIAS TIC´S Y TRANSVERSALES CON PERFIL PROFESIONAL EN LOS ESTUDIOS DE GRADO EN INGENIERÍA ELÉCTRICA" para el curso 2014/2015, tutelado por la Escuela Politécnica Superior de Córdoba.

Con él se trata de establecer una primera aproximación al nivel de dominio de las conocidas como tecnologías de la información y las comunicaciones (TICs), por parte del alumnado perteneciente al Grado de Ingeniería Eléctrica de la EPSC. A raíz de los resultados se tratará de corregir aquellos aspectos menos positivos y reforzar aquellas otras acciones encaminadas a la mejora del conocimiento y manejo de este tipo de herramientas y tecnologías, lo cual mejorará a su vez la capacitación y cualificación profesional, lo que sin duda se traducirá en un aumento de las garantías para su futura inserción en el mercado laboral. Por todo ello, es necesaria su participación, por lo que le rogamos dedique unos minutos a responder honestamente al siguiente

¿A qué curso pertenece o en qué curso se ha matriculado de un mayor número de créditos/asignaturas durante el curso

académico 2014/2015?

cuestionario. Ello redundará en su propio beneficio.

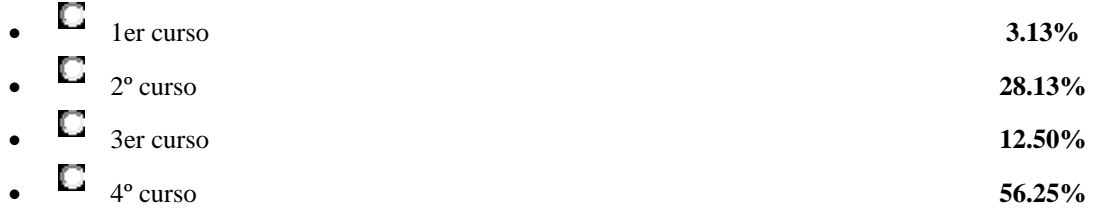

¿Cuáles de las siguientes aplicaciones has necesitado utilizar en el estudio o para los ejercicios y trabajos de tus asignaturas?

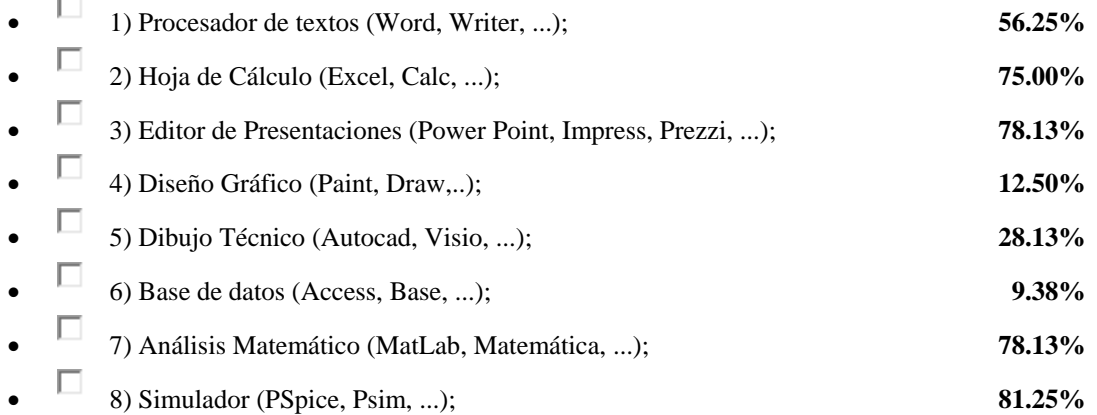

¿Cuáles de las siguientes aplicaciones han sido utilizadas en el aula por el profesor en alguna de tus asignaturas?

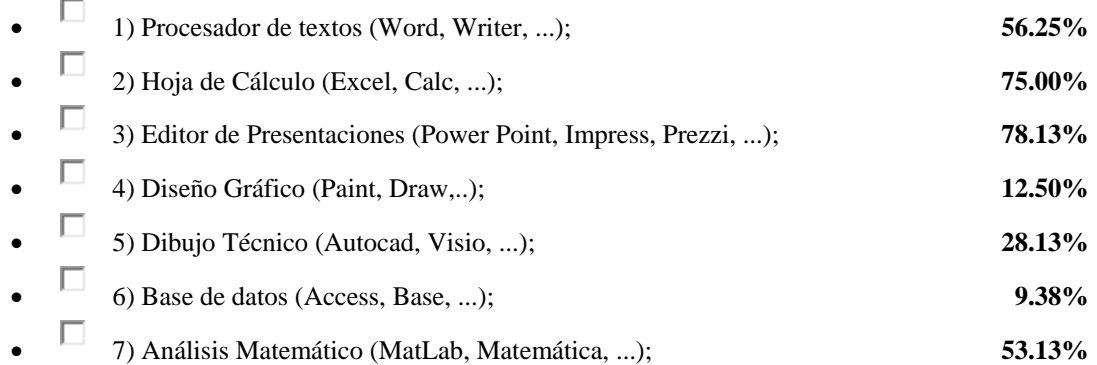

8) Simulador (PSpice, Psim, ...); **78.13%**

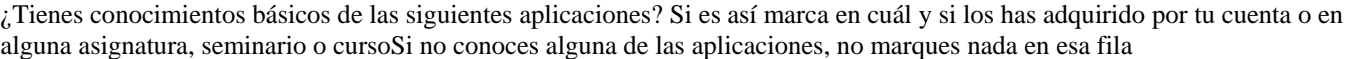

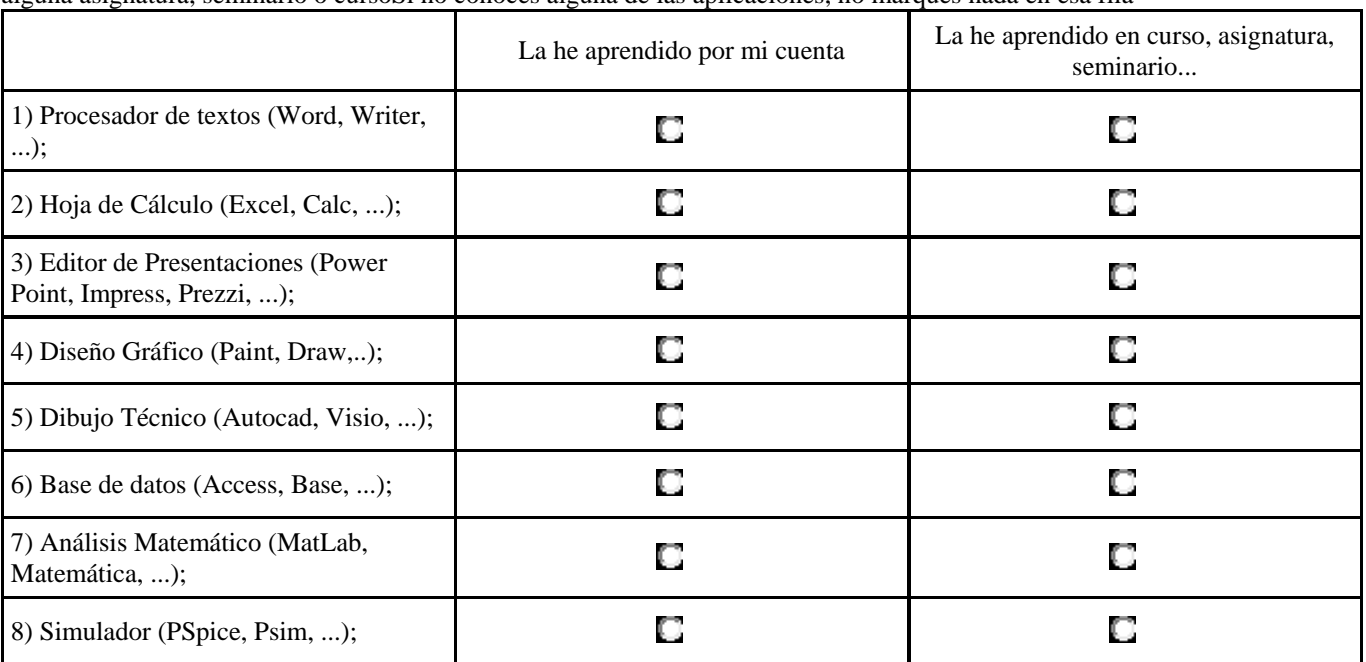

**1) Lo aprendieron por su cuenta el 100%** 

- **2) 87.50% por su cuenta, 6.25% en curso, asignatura, seminario… y 9.38% en blanco**
- **3) 90.63% por su cuenta y 9.37% en blanco**
- **4) 71.88% por su cuenta, 6.25% en curso, asignatura, seminario… y 21.88% en blanco**
- **5) 28.13% por su cuenta, 56.25% en curso, asignatura, seminario… y 15.63% en blanco**

**6) 31.25% por su cuenta, 3.13% en curso, asignatura, seminario… y 65.63% en blanco** 

7) **6.25% por su cuenta, 84.38% en curso, asignatura, seminario… y 9.38% en blanco**

¿Para cuáles de las siguientes aplicaciones te gustaría que se ofertaran cursos de formación?

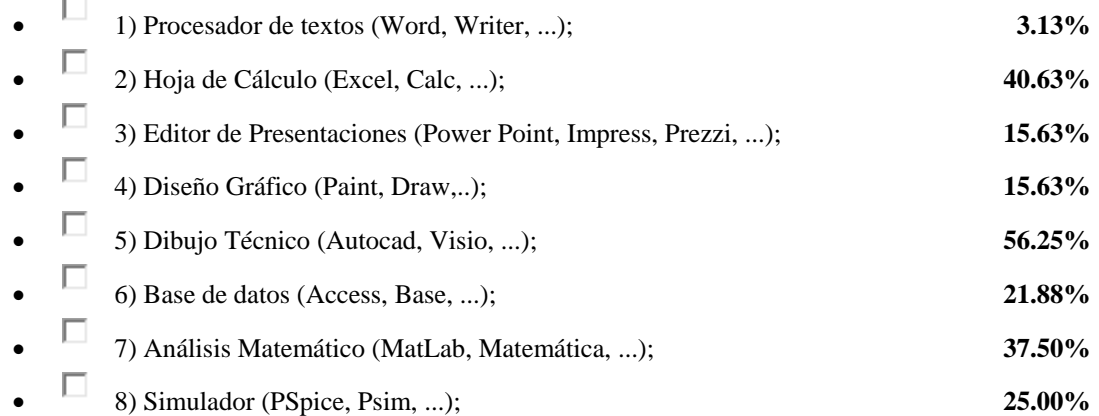

¿Sabes utilizar alguna herramienta informática para las siguientes operaciones matemáticas?\*Obligatorio

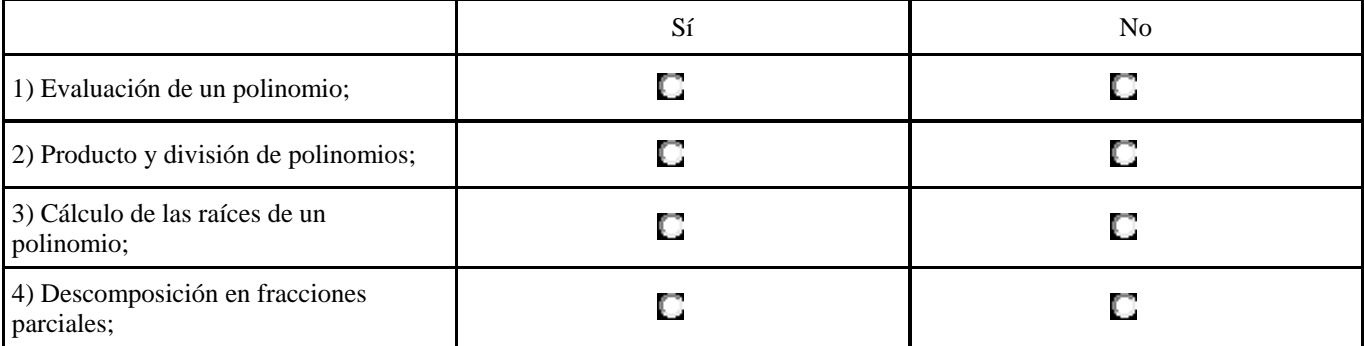

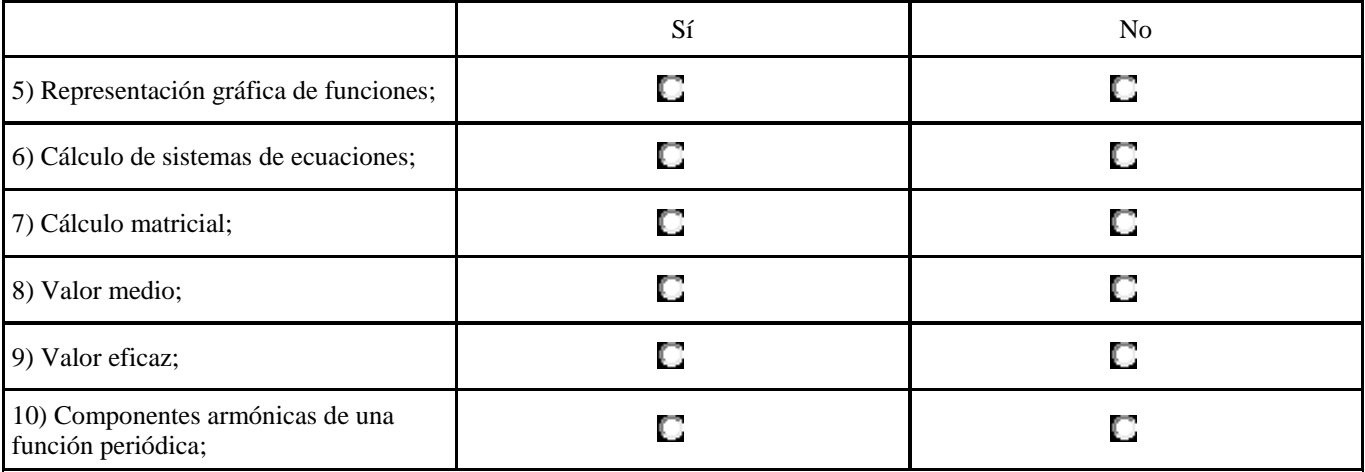

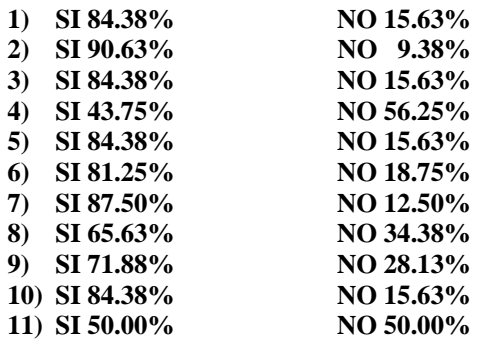

¿Conoces algunos de los siguientes dispositivos?

 $\overline{\phantom{a}}$ 

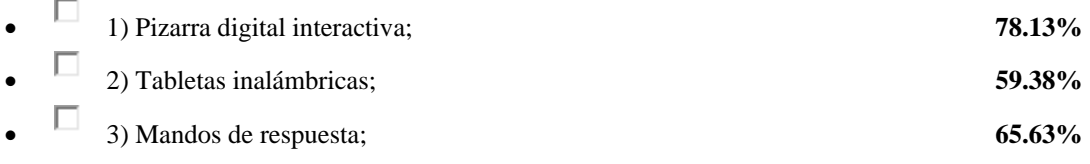

¿Crees útil el uso de esos dispositivos en el aula? (Pizarra digital, tabletas, Mandos)

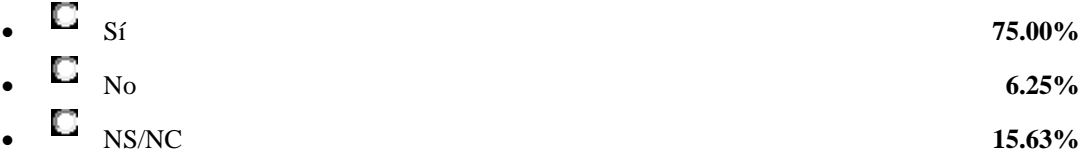

¿Son utilizados esos dispositivos en el aula?

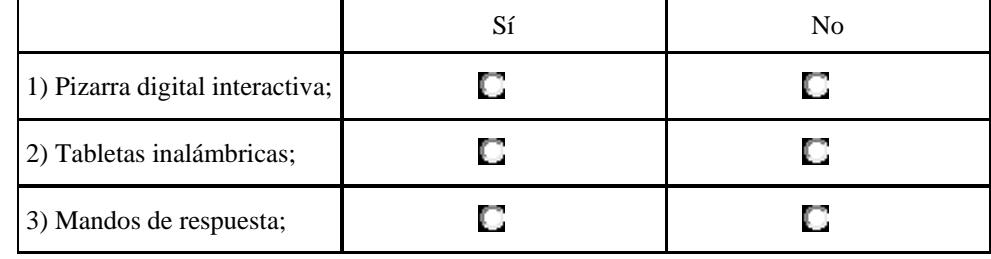

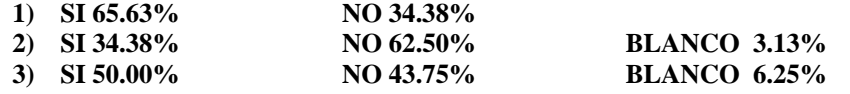

¿Tienes posibilidad de utilizar esos dispositivos en el aula?

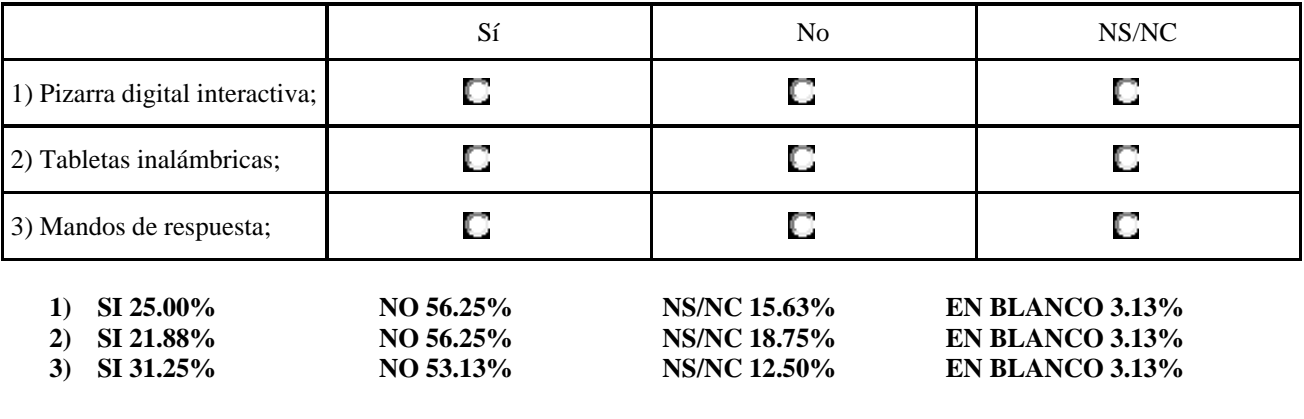

¿Conoces algún sistema de adquisición de datos?

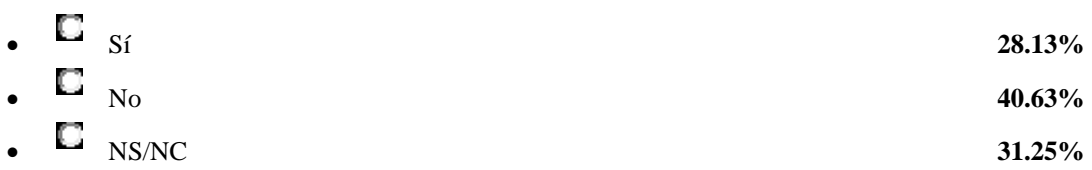

¿Conoces algún instrumento de medida que registre en una memoria las medidas instantáneas realizadas?

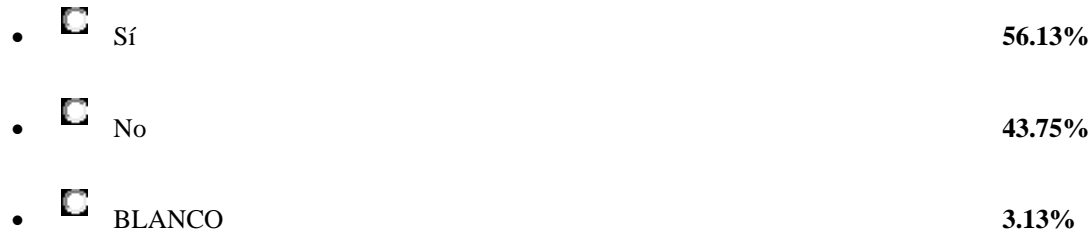

¿Sabes utilizar herramientas para el tratamiento de medidas obtenidas por un instrumento de medida como una secuencia de valores instantáneos?

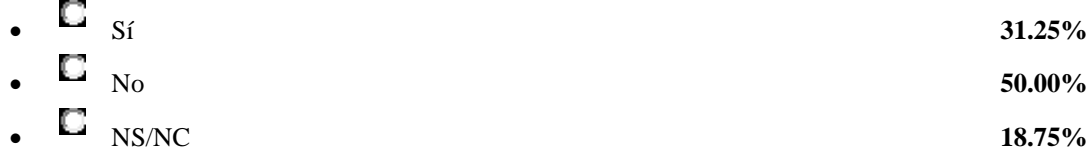

¿Cuáles de las redes industriales siguientes conoces?

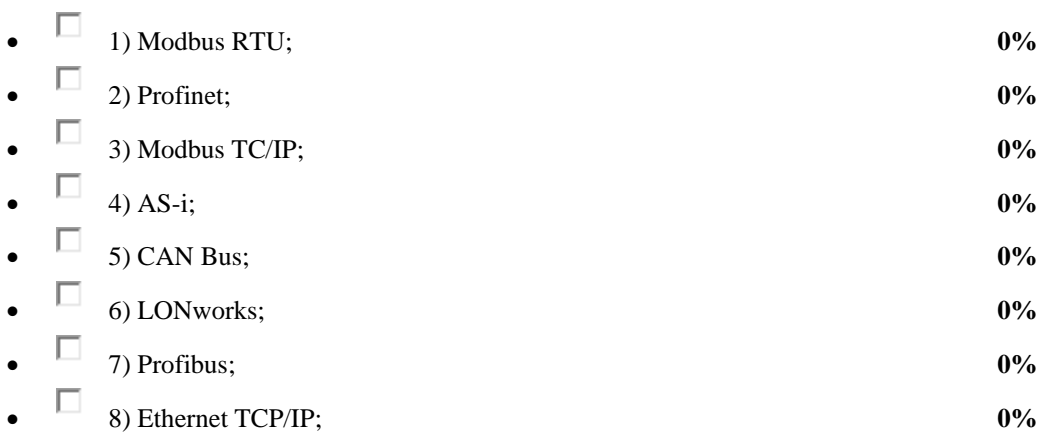

¿Conoces y/o entiendes lo que es un Sistema de Supervisión de Energética?

$$
\bullet \qquad \qquad \Box \qquad \qquad _{N_O} \qquad \qquad 62.50\%
$$

¿Conoces los parámetros de la Calidad de la Energía Eléctrica?

$$
\begin{array}{l}\n\bullet \quad \text{I} \\
\bullet \quad \text{Si} \\
\text{No}\n\end{array}\n\tag{46.88\%}
$$

Identifica entre las siguientes normas aquella que defina los parámetros de la Calidad de la Energía Eléctrica

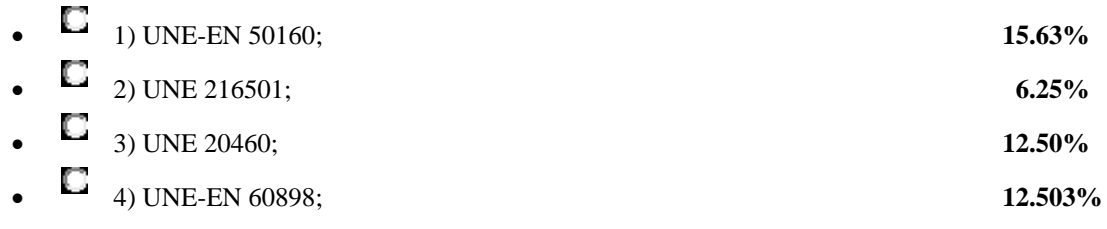

¿Conoce qué es y cómo funciona un "Analizador de redes"?

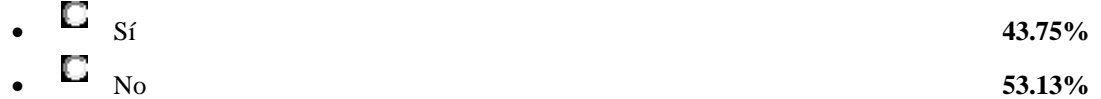

Cuál/es de los siguientes parámetros son medidos por un Analizador de redes?

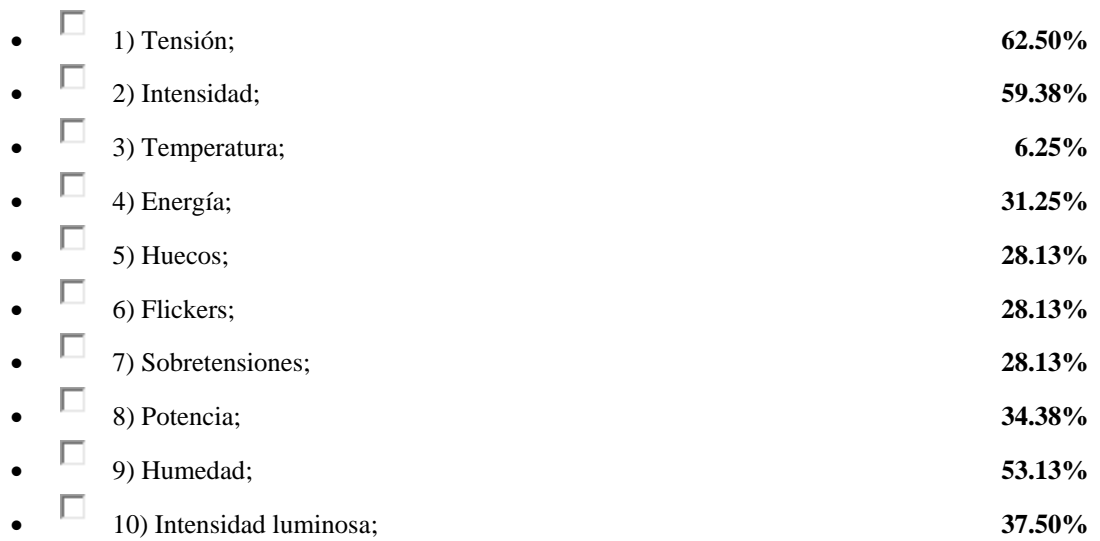

¿Conoces la utilidad del software denominado SCADA?

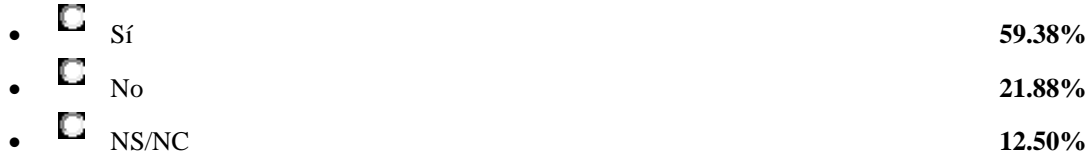

¿Has utilizado un software SCADA en alguna asignatura?

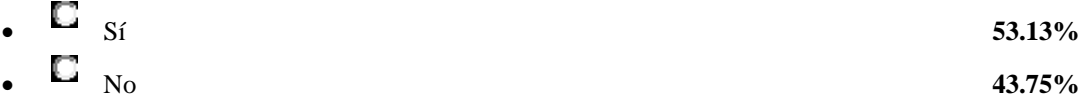